## SAP ABAP table DMS VEG S SCENEDATA {Scene data for PDF Tepalate}

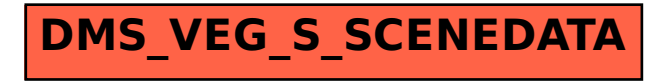